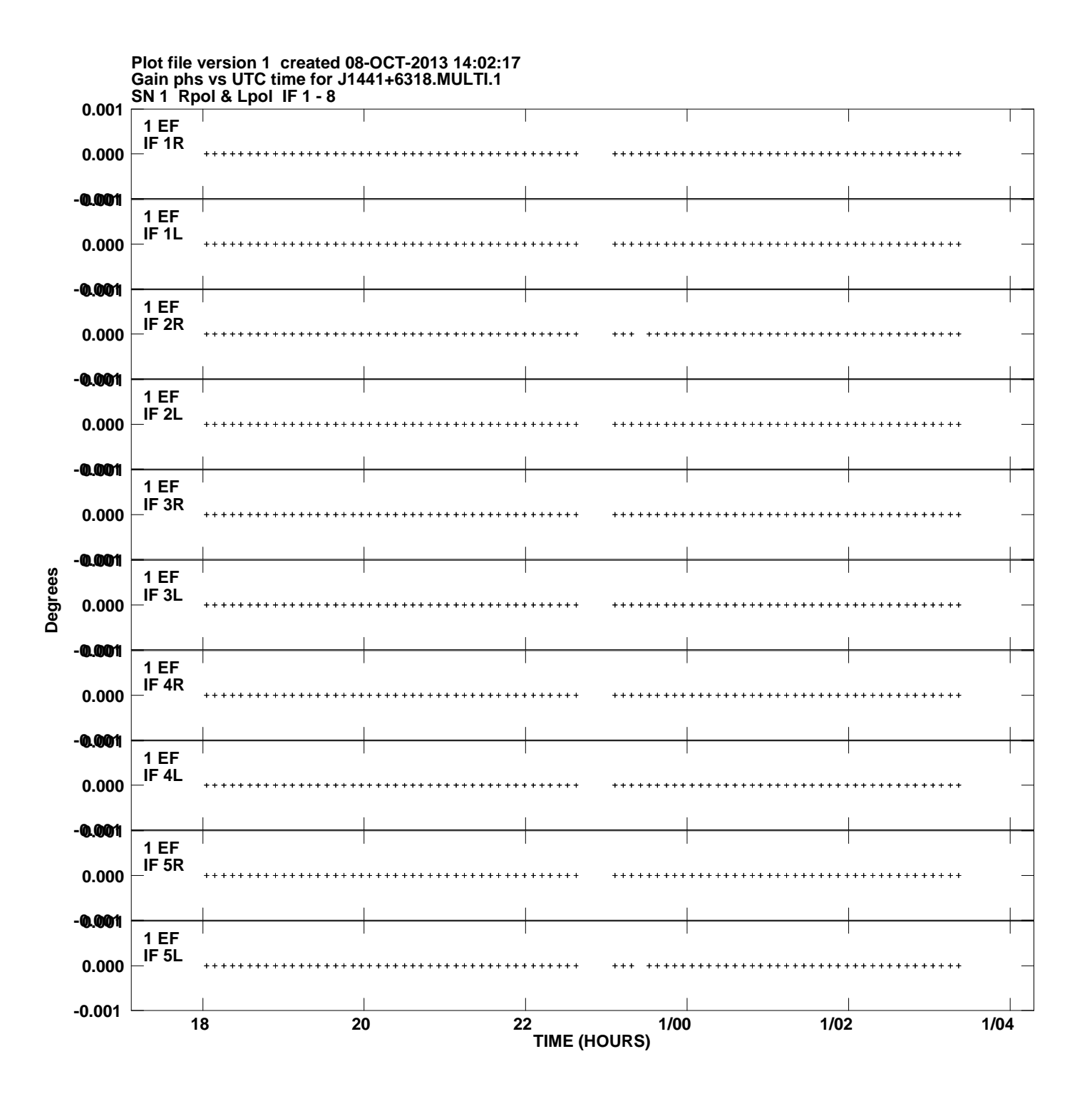

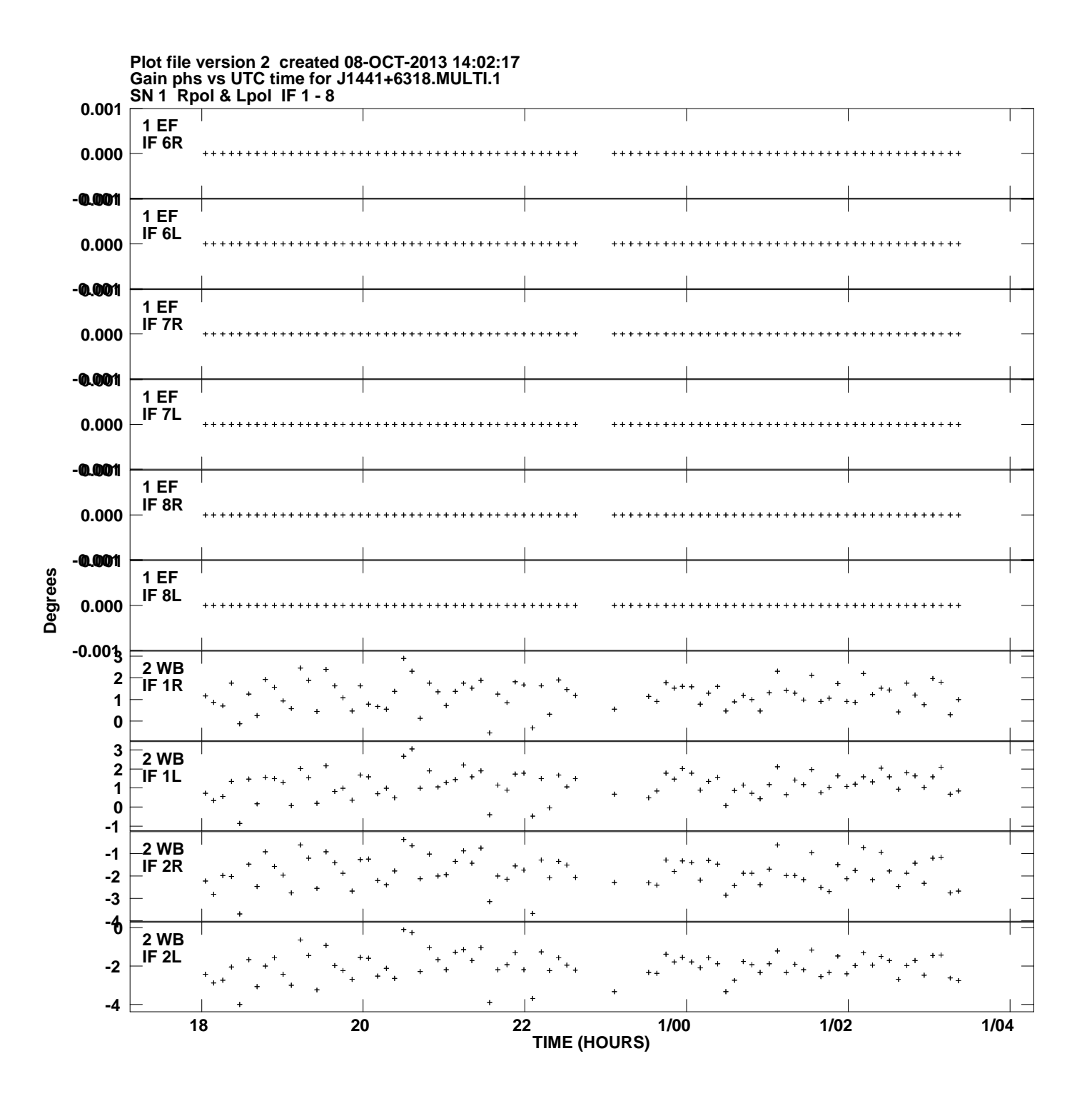

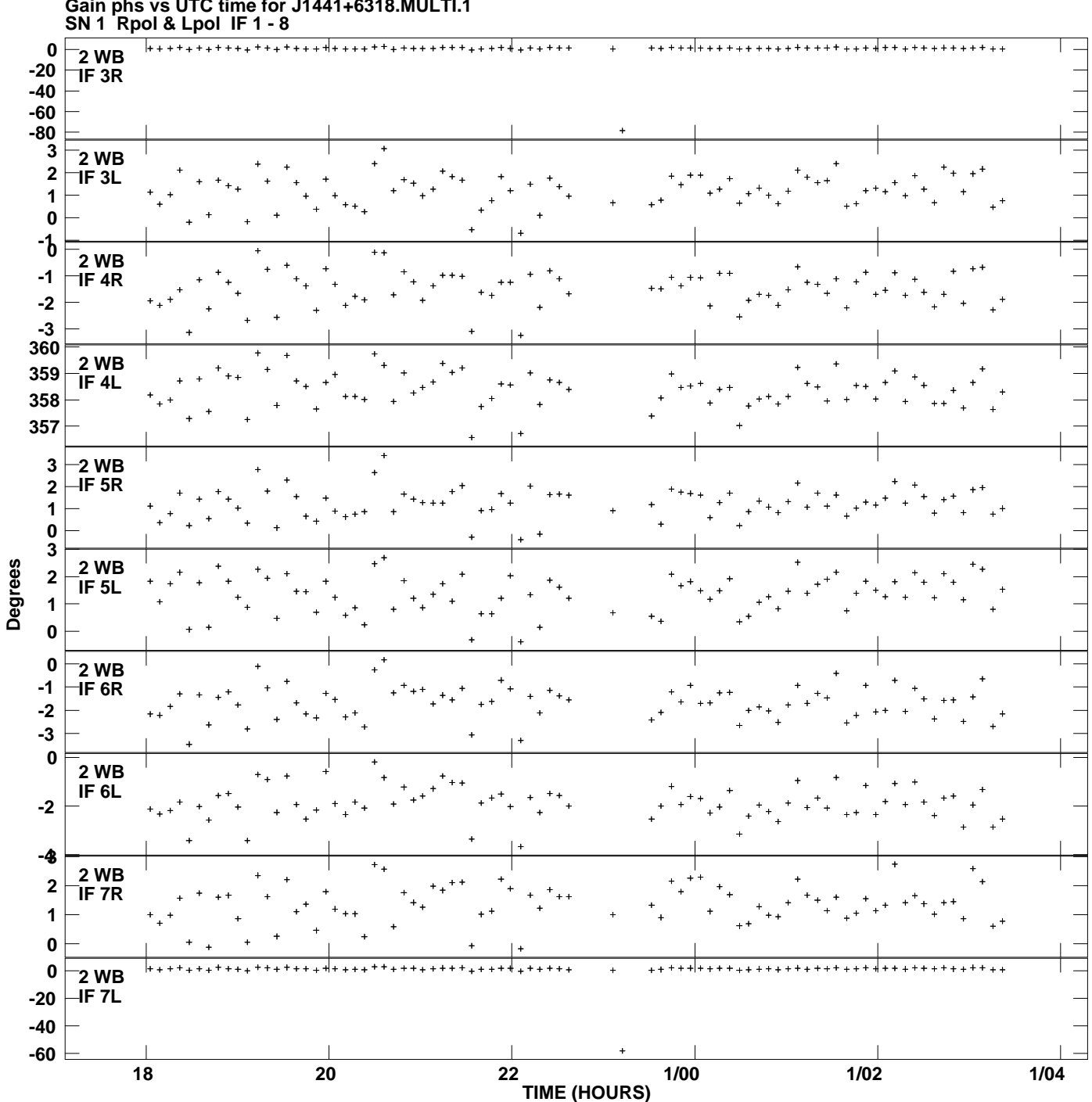

**Gain phs vs UTC time for J1441+6318.MULTI.1 Plot file version 3 created 08-OCT-2013 14:02:17**

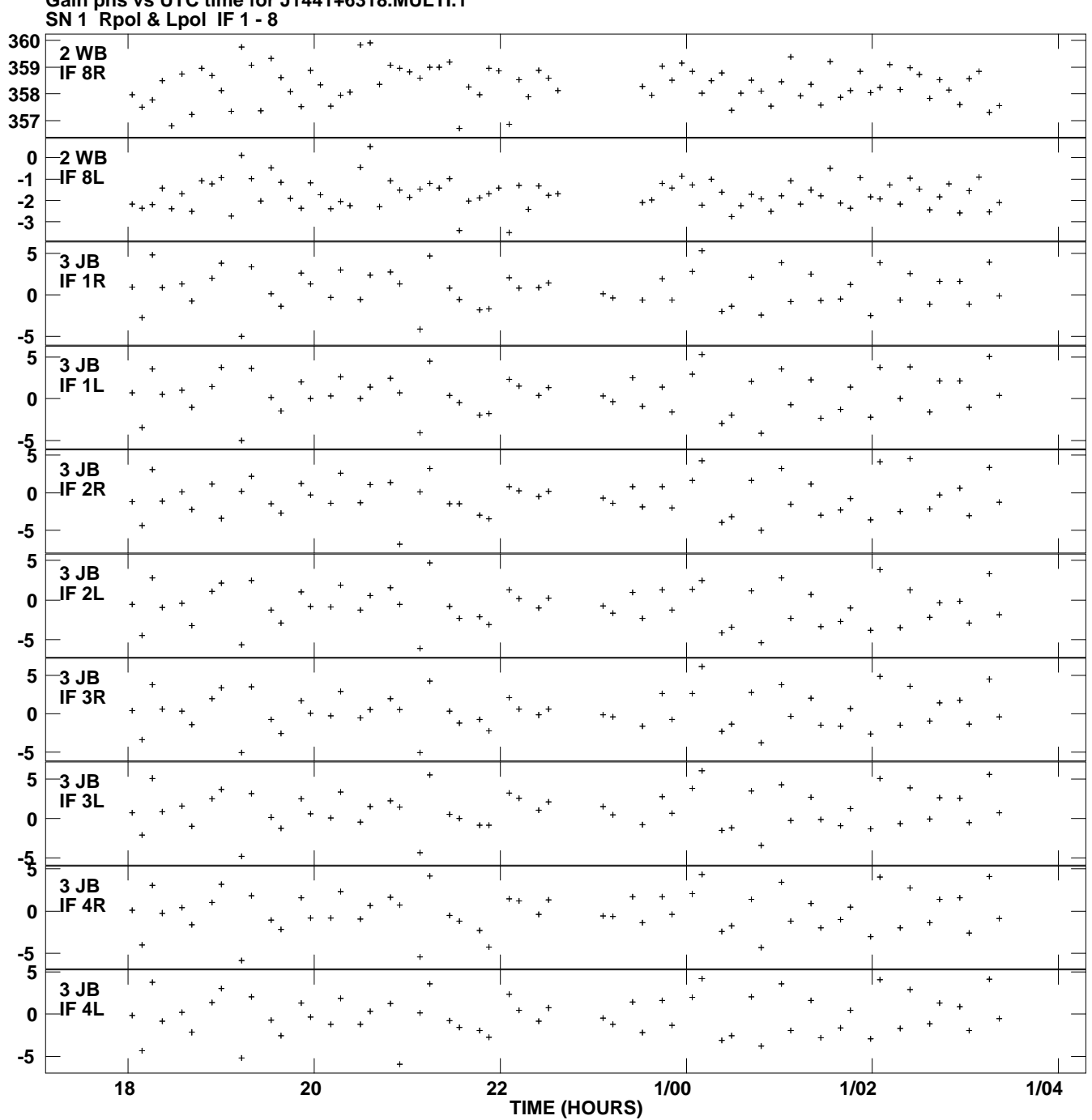

**Gain phs vs UTC time for J1441+6318.MULTI.1 Plot file version 4 created 08-OCT-2013 14:02:17**

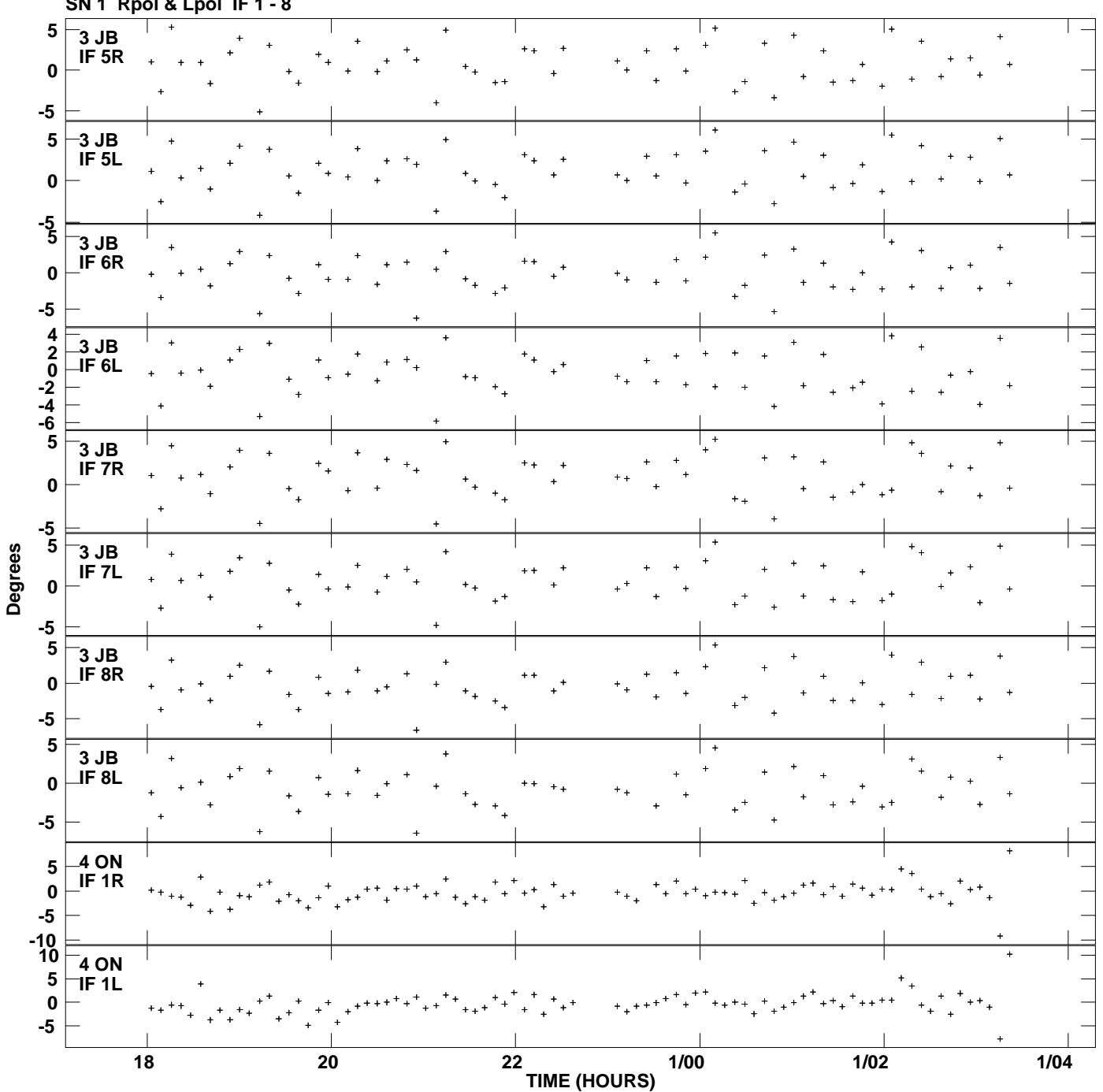

**Gain phs vs UTC time for J1441+6318.MULTI.1 SN 1 Rpol & Lpol IF 1 - 8 Plot file version 5 created 08-OCT-2013 14:02:17**

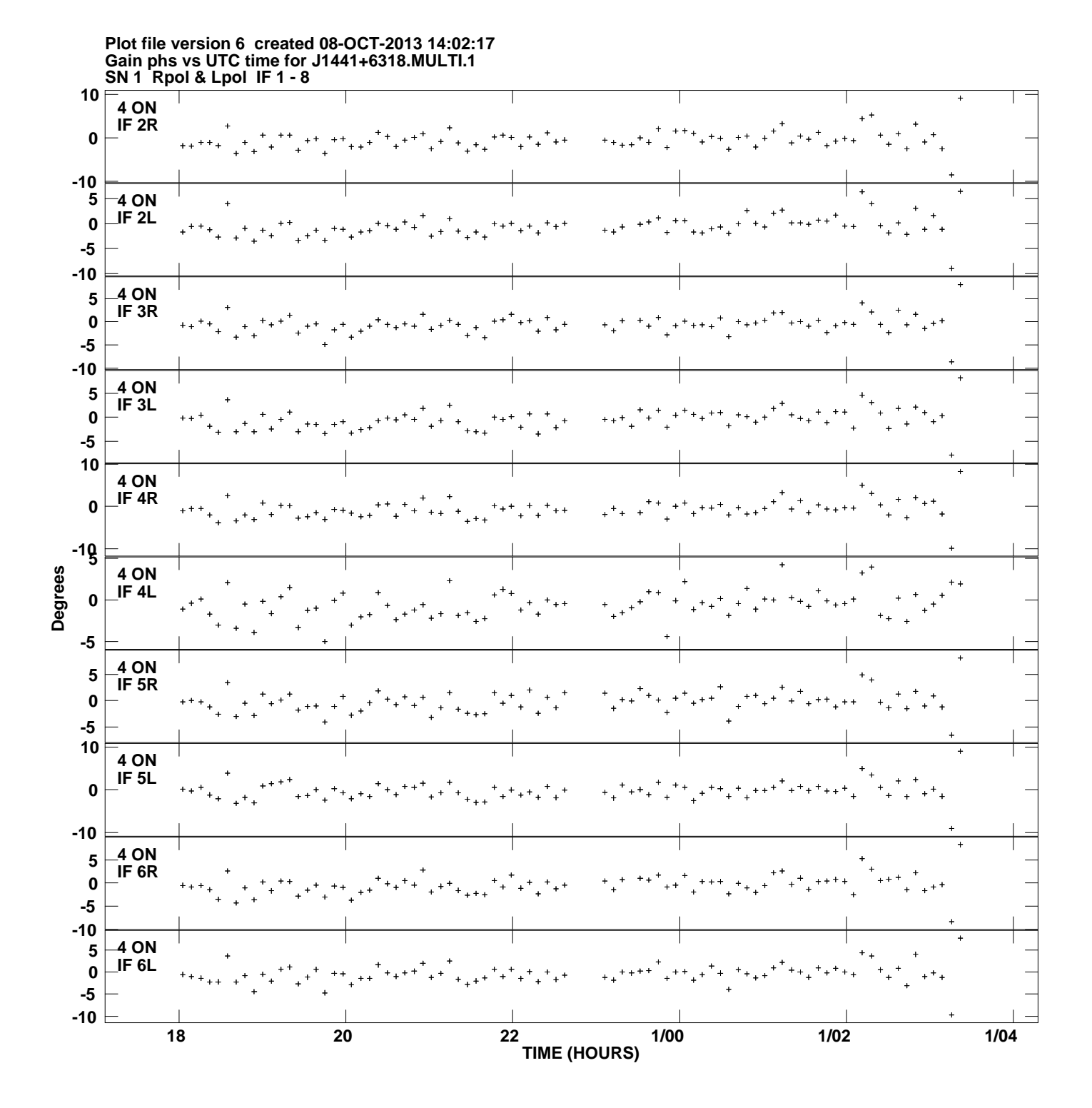

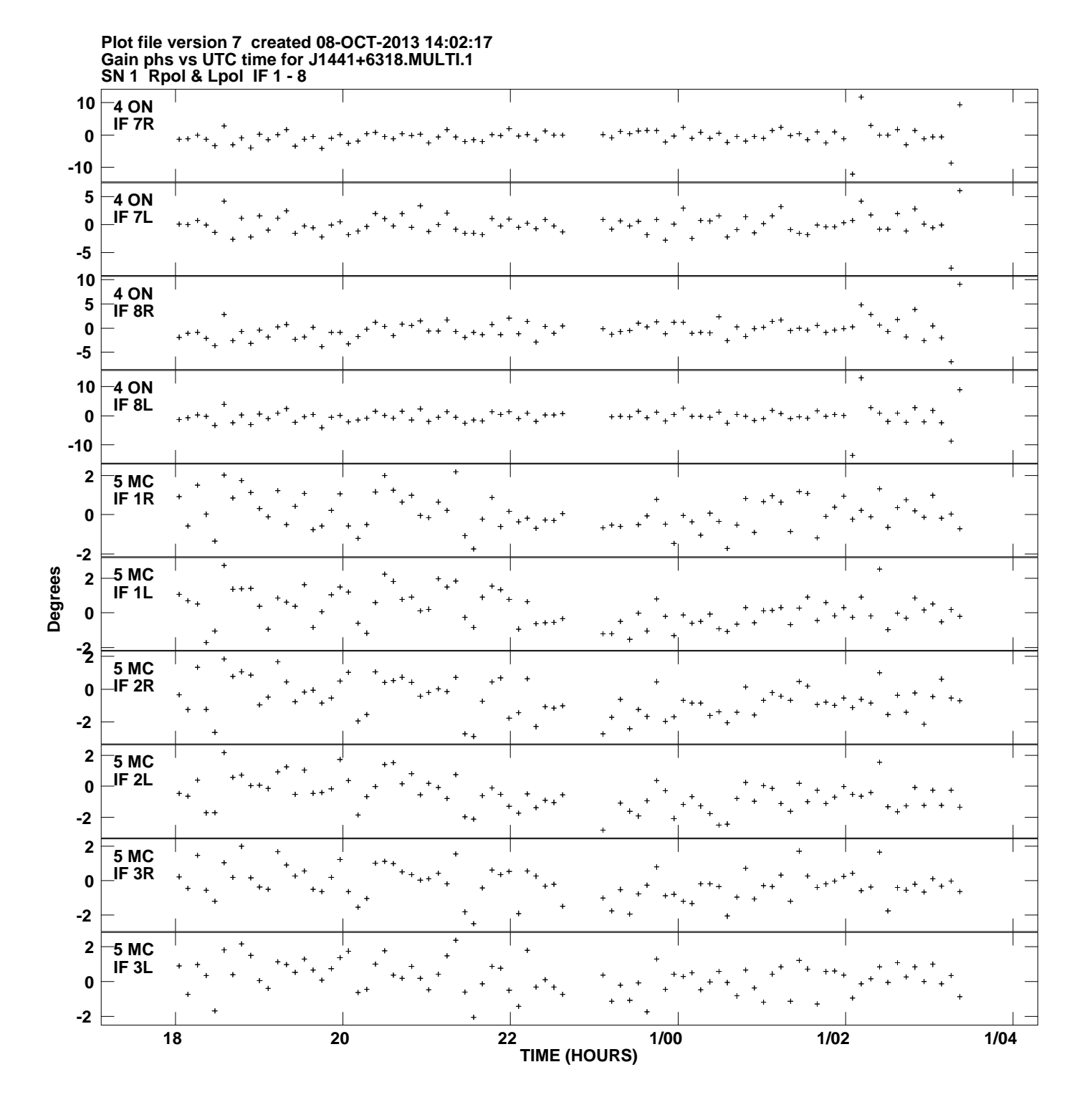

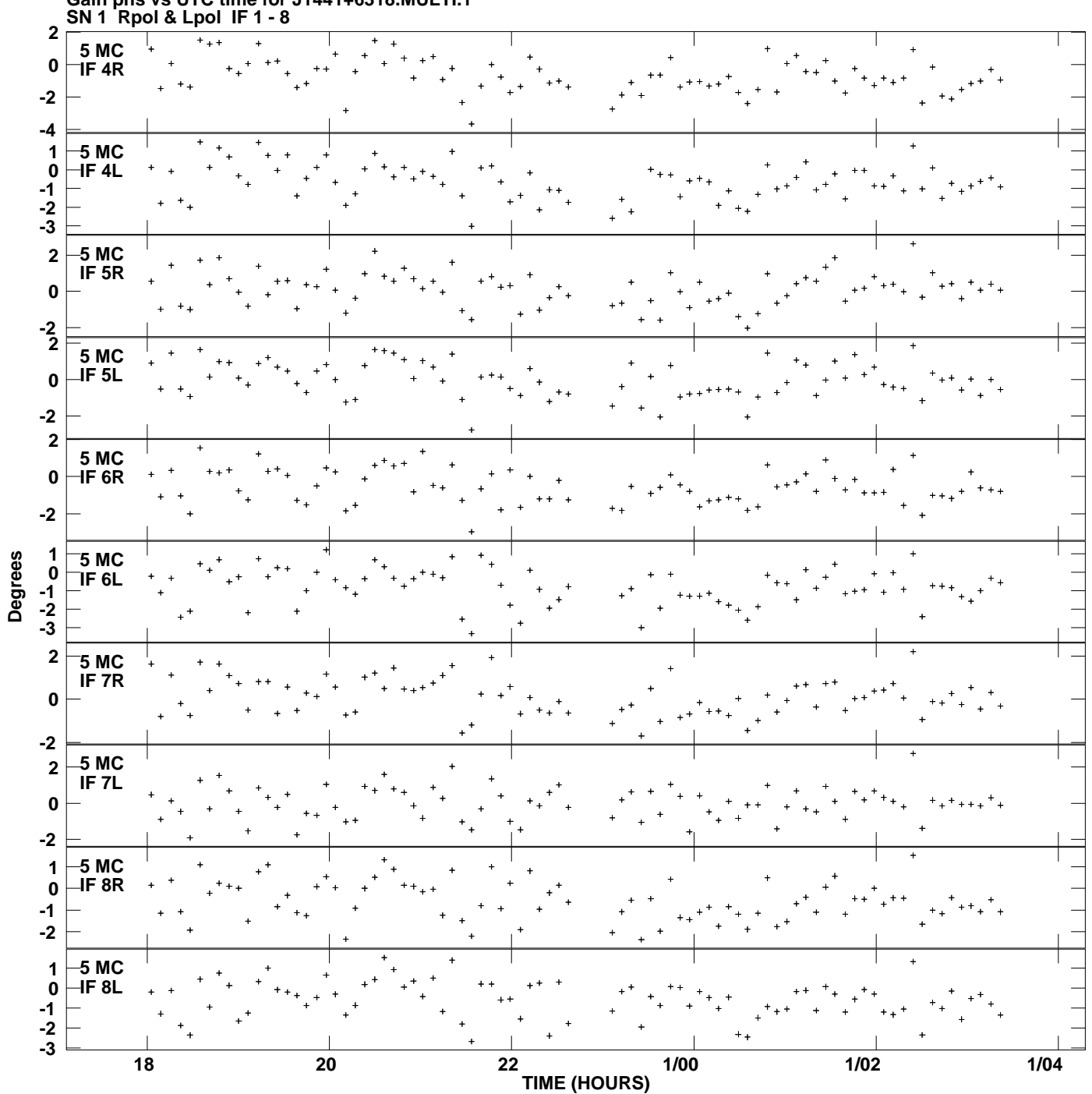

**Gain phs vs UTC time for J1441+6318.MULTI.1 Plot file version 8 created 08-OCT-2013 14:02:17**

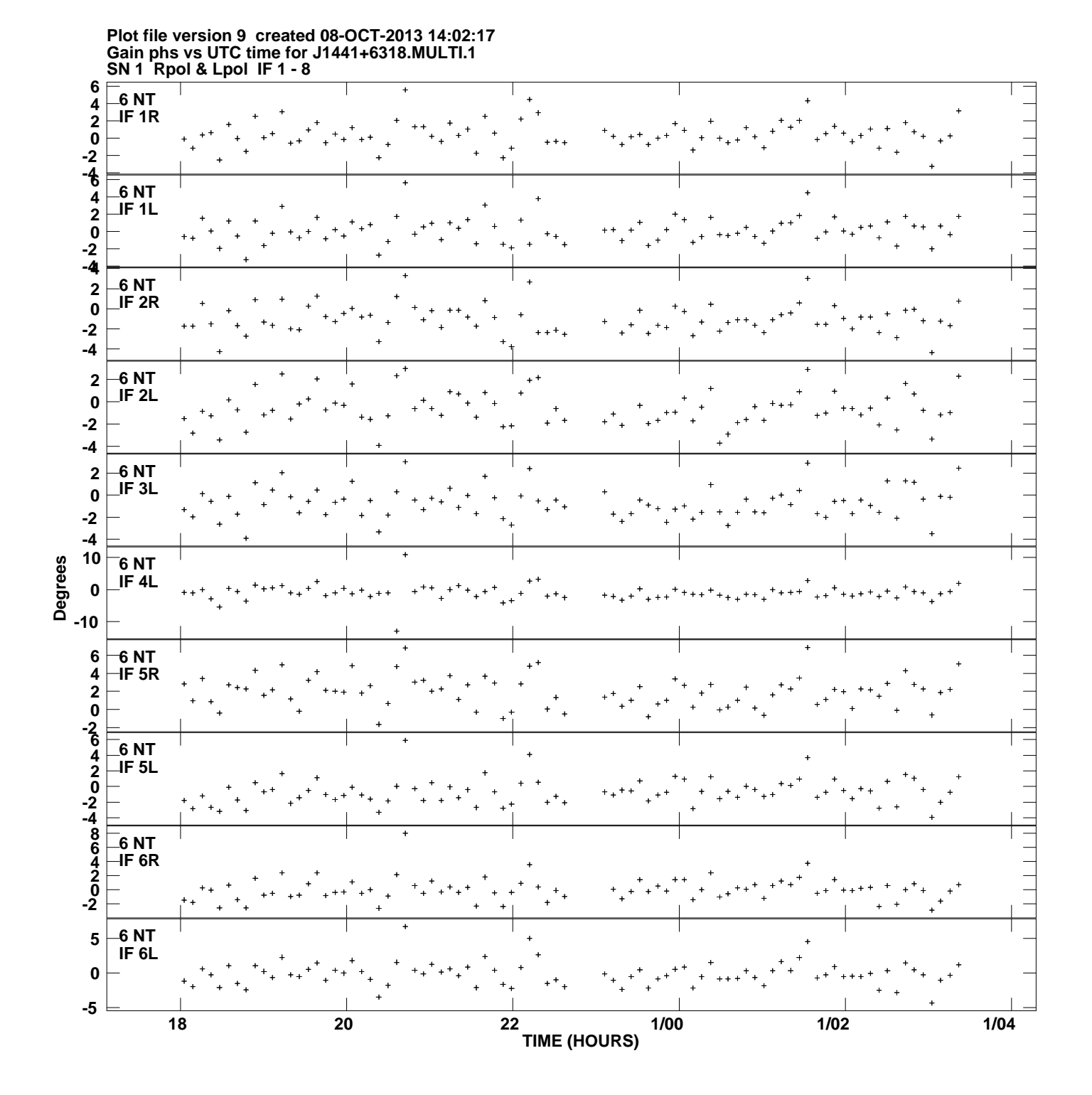

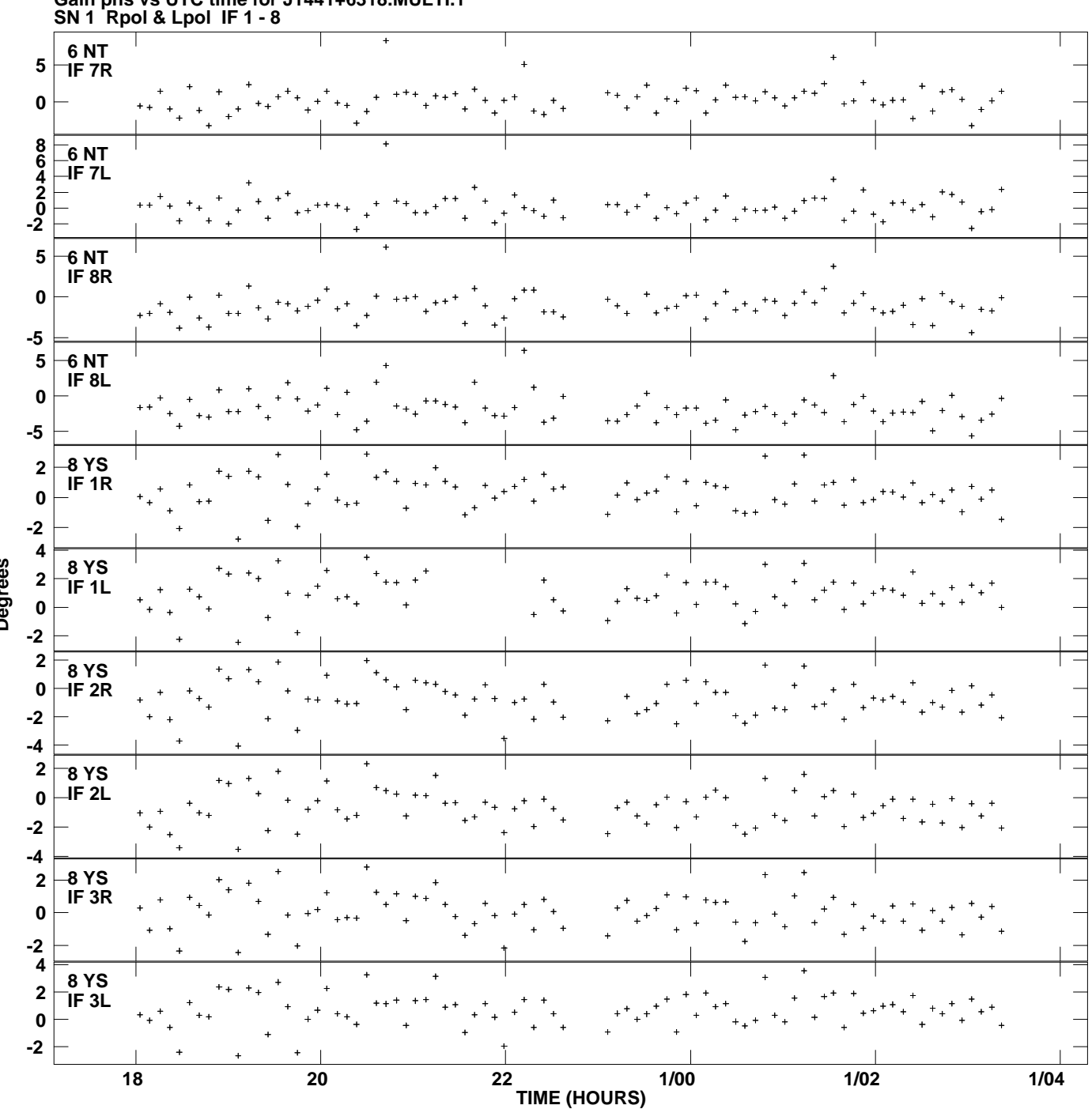

**Gain phs vs UTC time for J1441+6318.MULTI.1 Plot file version 10 created 08-OCT-2013 14:02:17**

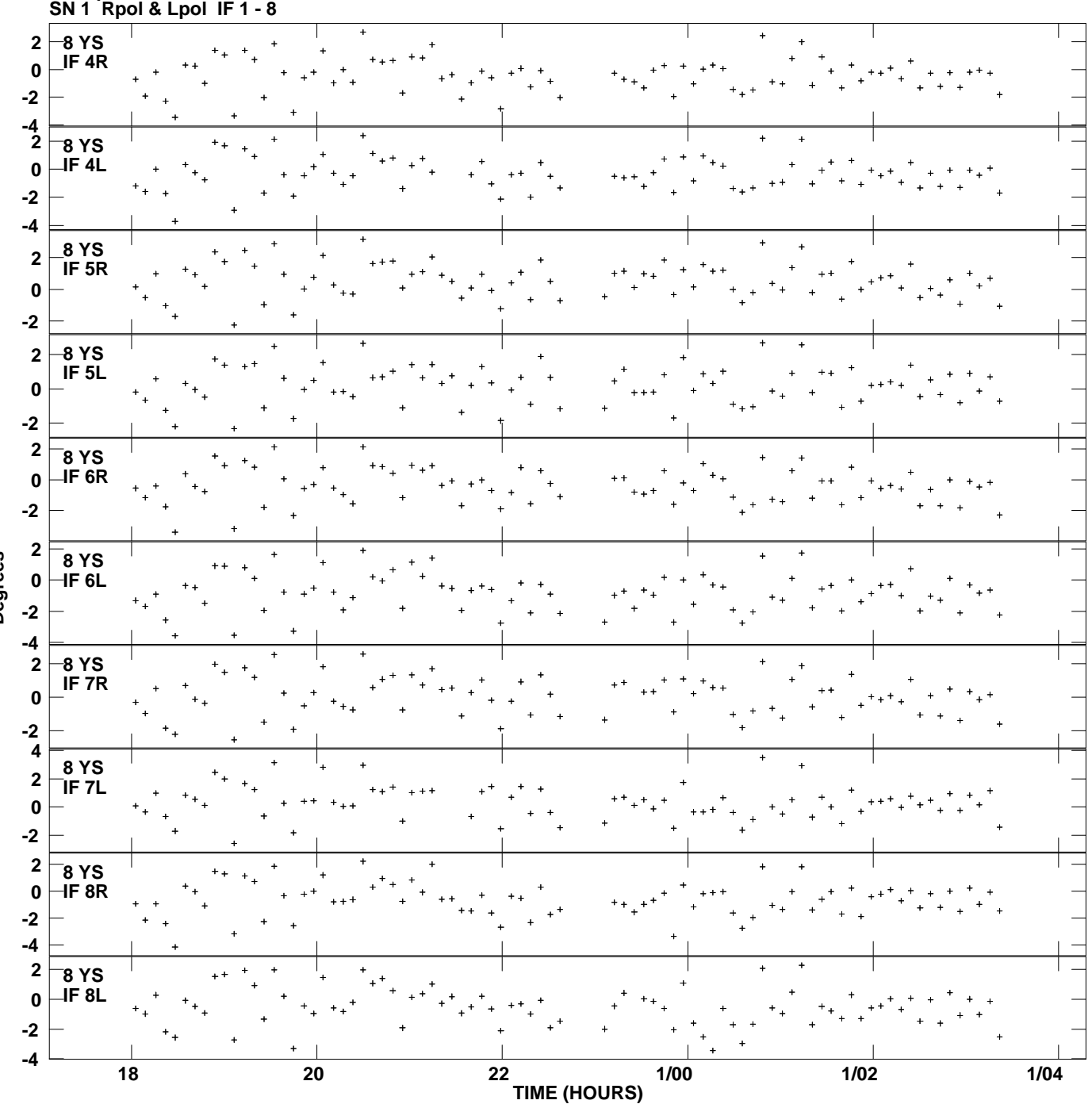

**Gain phs vs UTC time for J1441+6318.MULTI.1 Plot file version 11 created 08-OCT-2013 14:02:17**

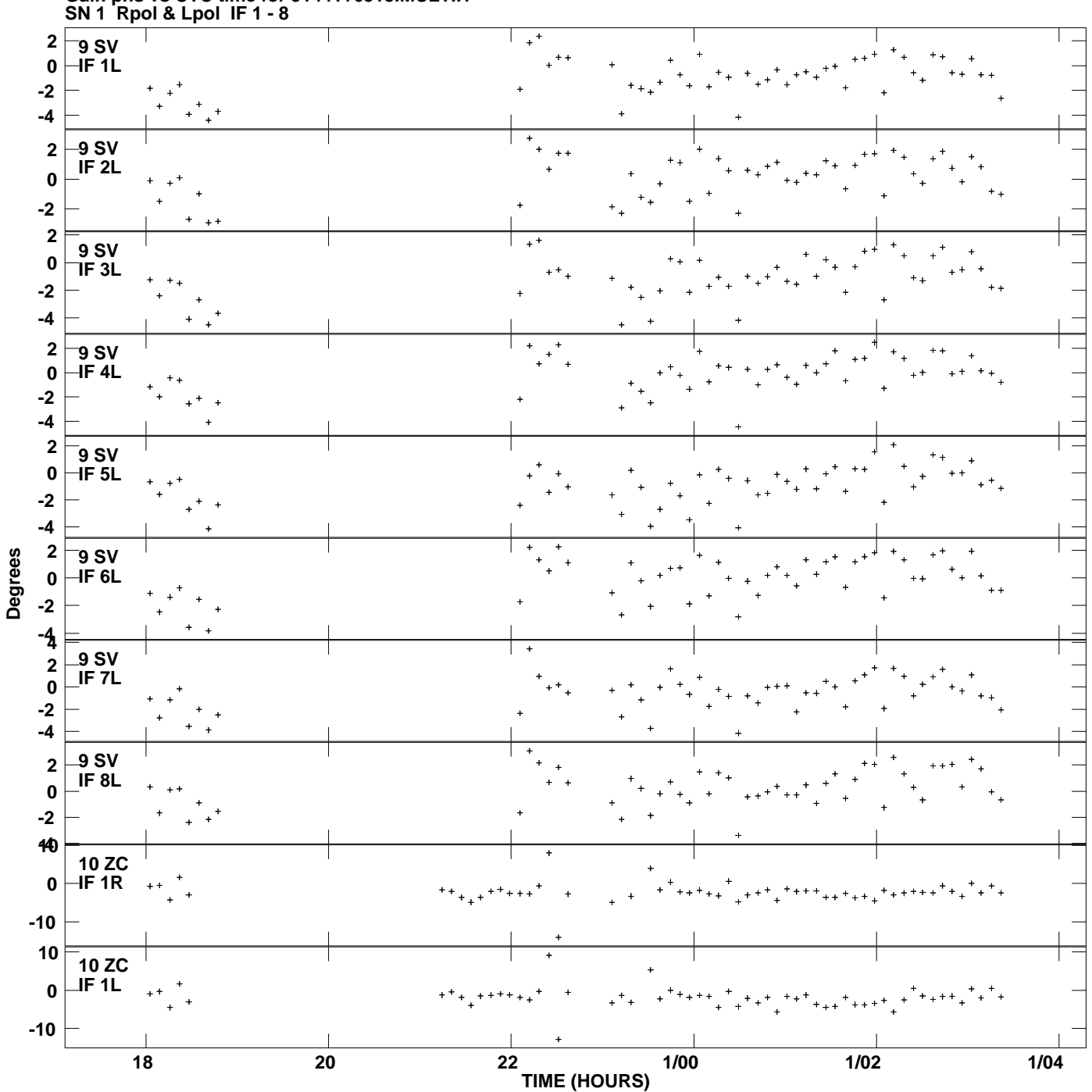

**Gain phs vs UTC time for J1441+6318.MULTI.1 Plot file version 12 created 08-OCT-2013 14:02:17**

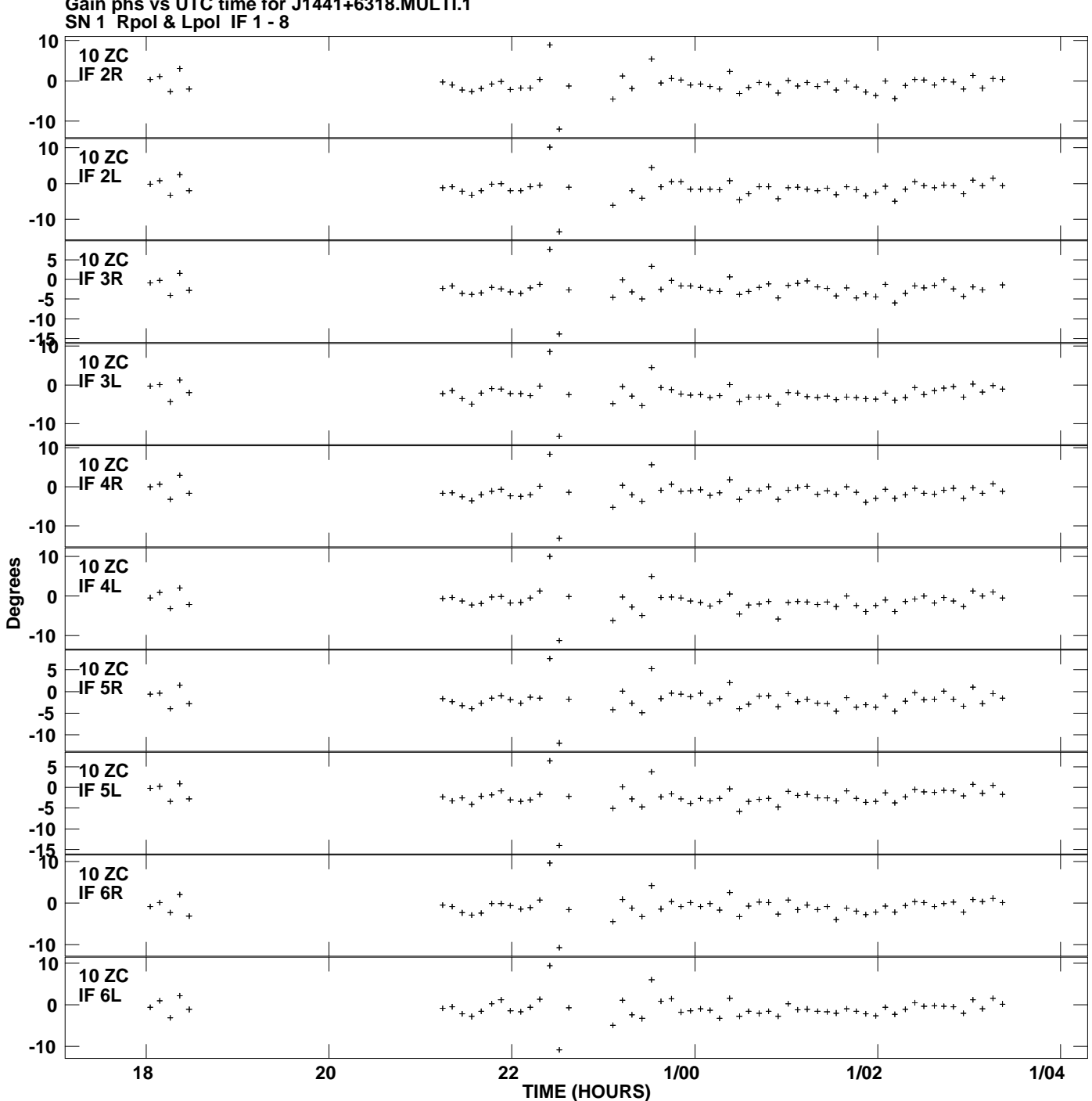

**Gain phs vs UTC time for J1441+6318.MULTI.1 Plot file version 13 created 08-OCT-2013 14:02:17**

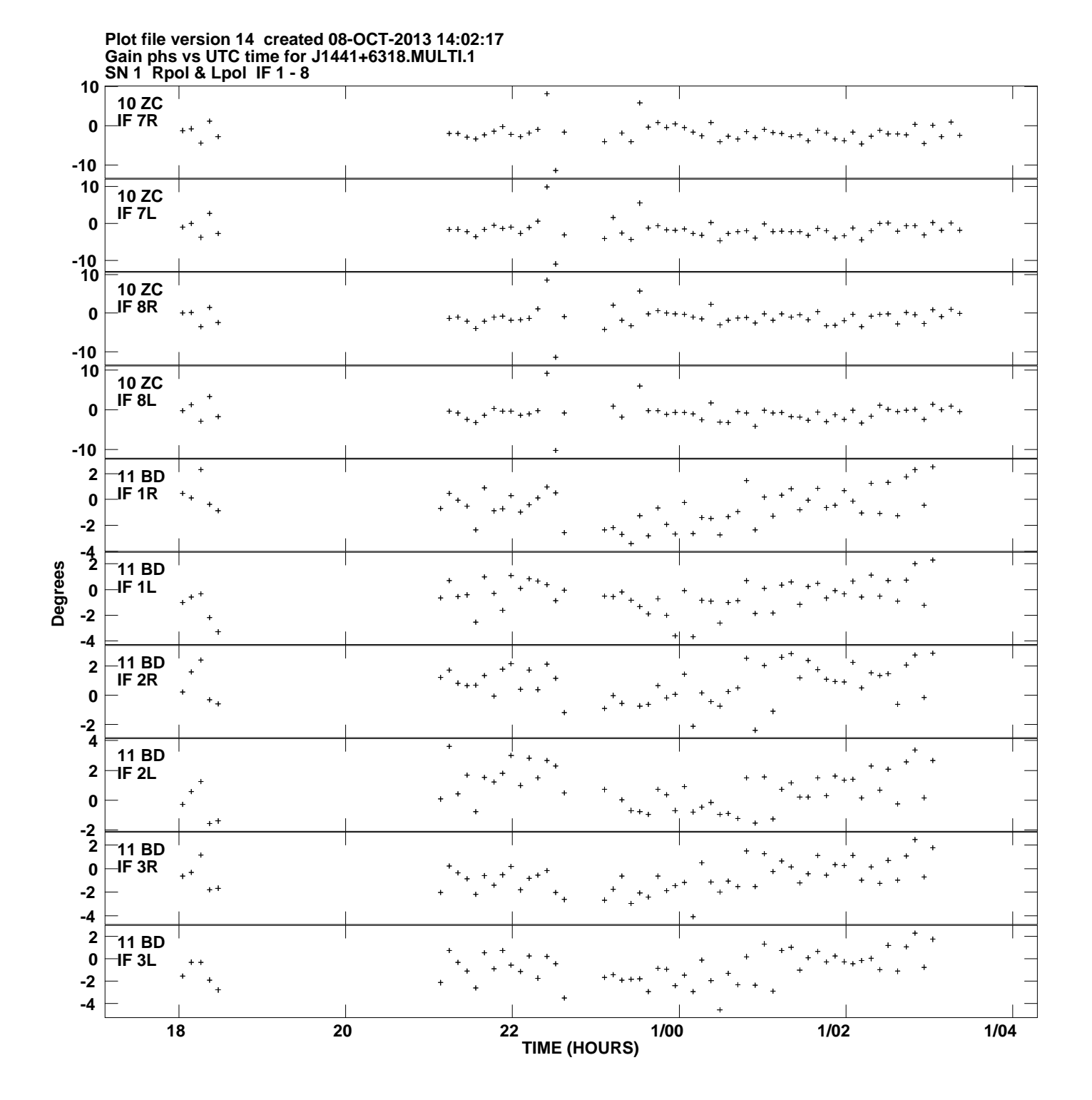

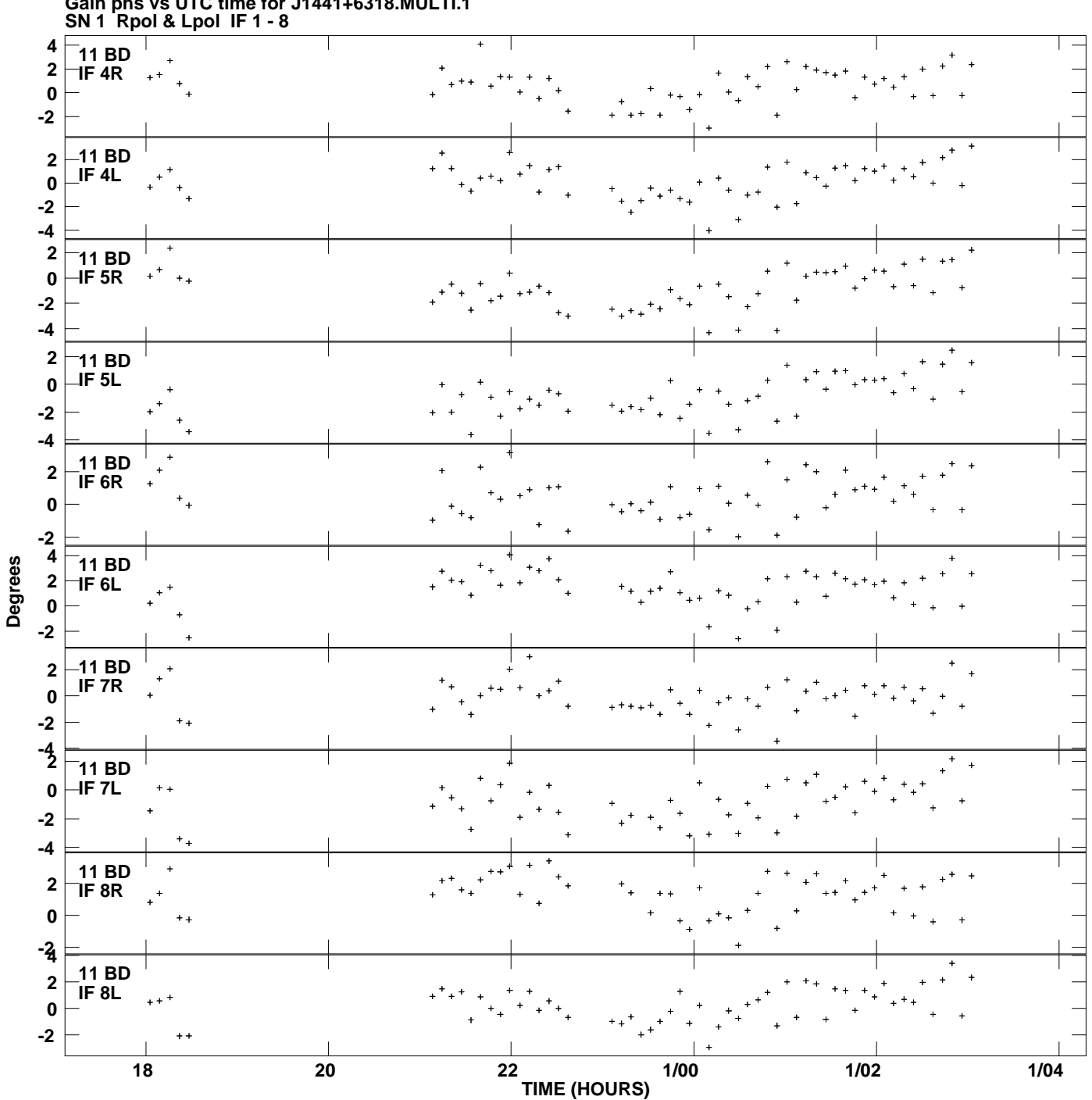

**Gain phs vs UTC time for J1441+6318.MULTI.1 Plot file version 15 created 08-OCT-2013 14:02:17**

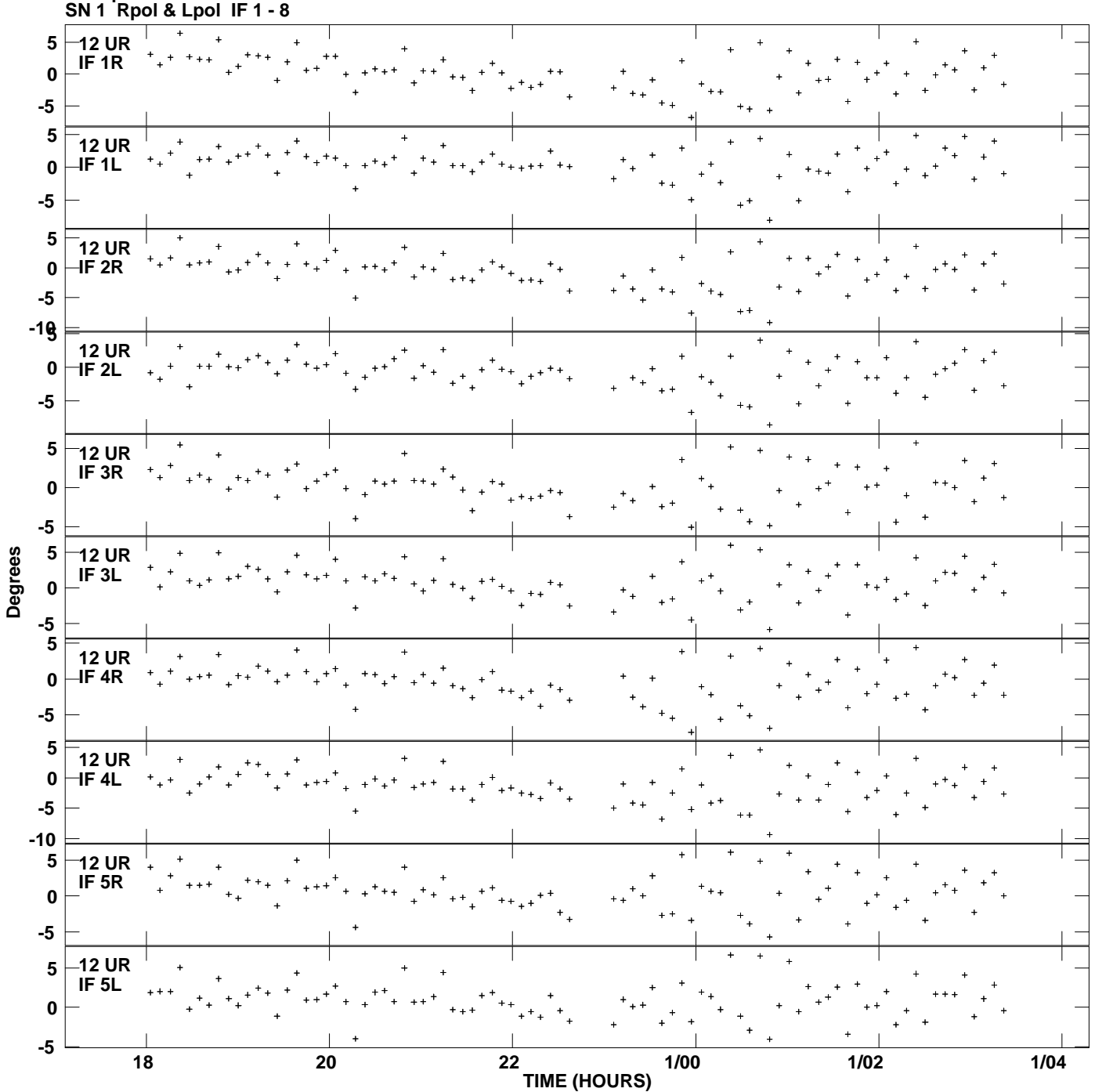

**Gain phs vs UTC time for J1441+6318.MULTI.1 Plot file version 16 created 08-OCT-2013 14:02:17**

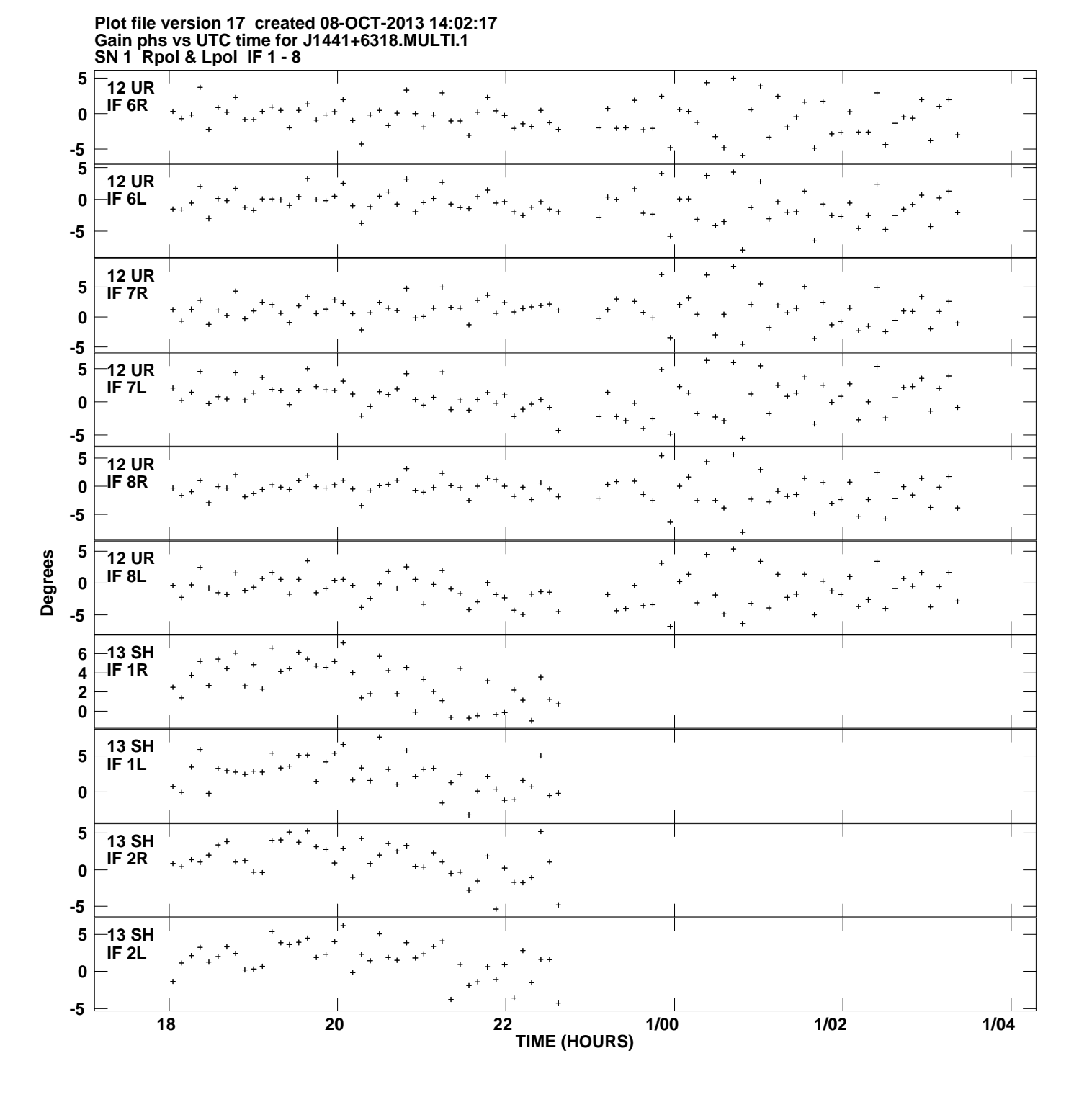

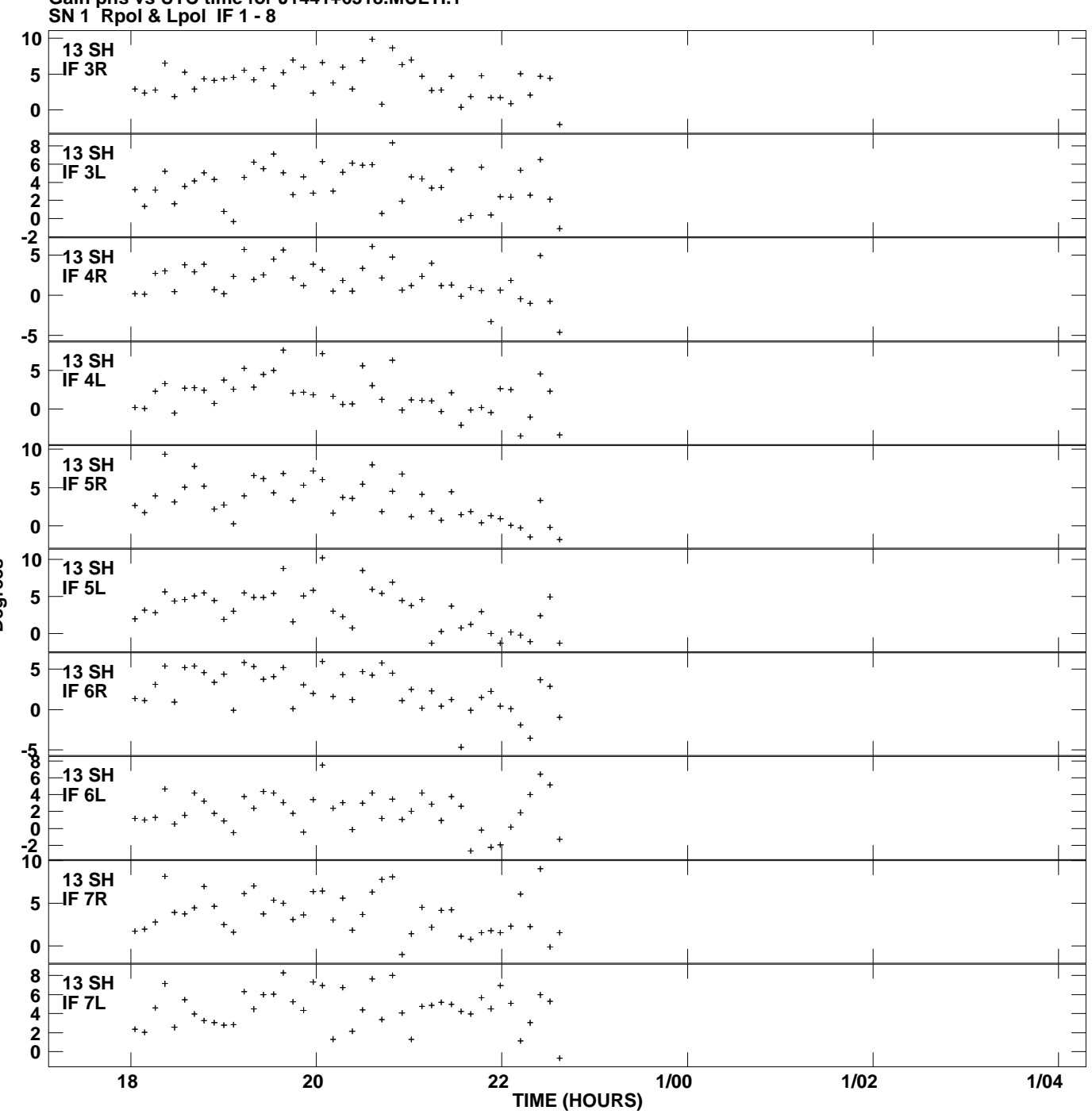

**Gain phs vs UTC time for J1441+6318.MULTI.1 Plot file version 18 created 08-OCT-2013 14:02:17**

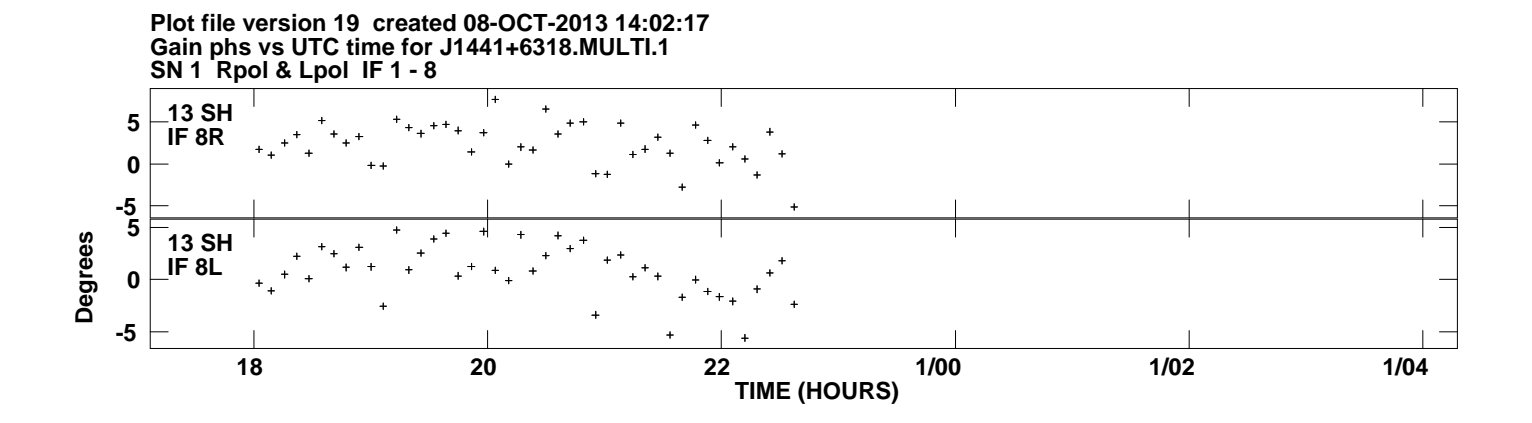